https://www.100test.com/kao\_ti2020/142/2021\_2022\_\_E8\_8F\_9C\_ E9\_B8\_9F\_E5\_BF\_85\_E8\_c101\_142479.htm 0.0.0.0  $0.000$  IP

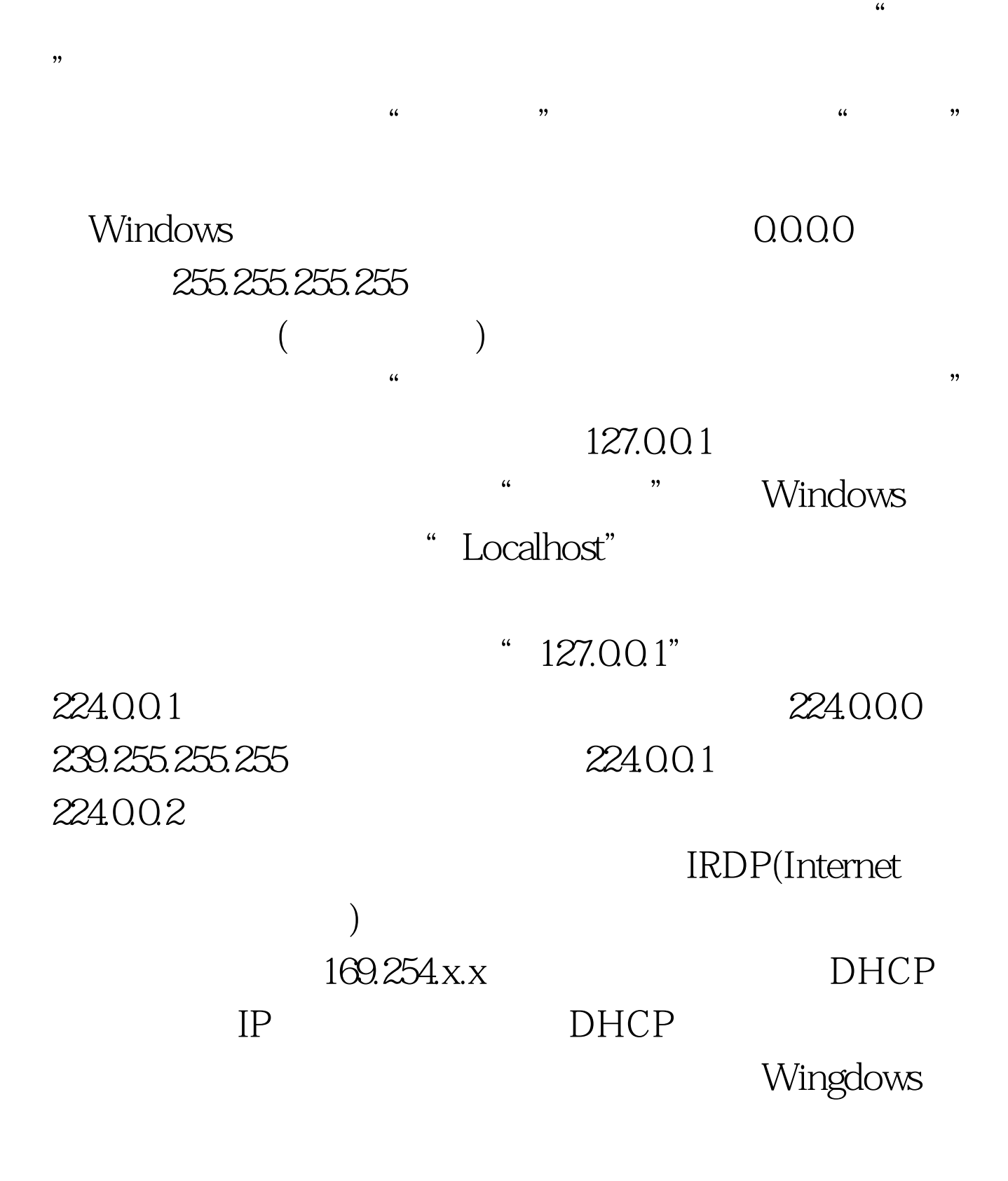

## $IP$

## 10.x.x.x 172.16 x x 172.31 x x 192.168

 $X \times X$ 

192.168.1.1

 $IP$ 

Internet

(NAT), Internet

 $IP$ 

 $100Test$ www.100test.com